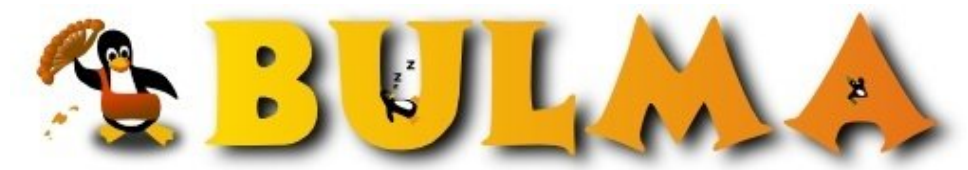

Bisoños Usuarios de GNU/Linux de Mallorca y Alrededores | Bergantells Usuaris de GNU/Linux de Mallorca i Afegitons

**Acrobat Reader 7 disponible para Linux (55497 lectures)** Per **JordiNitrox**, *[Jordi](mailto:jordinitrox _ARROBA_ virtual-sub.org?subject=Articulo%20%27Acrobat%20Reader%207%20disponible%20para%20Linux%27%20en%20Bulma)* [\(http://www.virtual-sub.org\)](http://www.virtual-sub.org) Creado el 27/03/2005 13:09 modificado el 27/03/2005 13:09

> *Acabo de bajarme e instalarme la nueva versión de Acrobat Reader para Linux. Este es el enlace y los primeros comentarios al respecto.*

Según parece Adobe se ha decidido a implementar una nueva versión para linux de su archiconocido lector. Las nuevas versiones se pueden descargar desde [el ftp de Adobe](ftp://ftp.adobe.com/pub/adobe/reader/unix/7x/7.0/enu/)<sup>(1)</sup>. Hay dos opciones disponibles: rpm y tar.gz. Personalmente me he bajado e instalado sin ningún problema la versión en rpm. Mis primeras impresiones son las siguientes:

- Velocidad: Aunque esta versión de Acrobat reader es mucho mayor que su predecesora para linux, la velocidad se visualización y navegación por el documento se ha incrementado notablemente.
- GTK : Son las librerias que se han utilizado (al menos en parte) esta nueva versión de acrobat reader.
- Ya era hora!!: Pus eso, ya era hora de que Acrobat se decidiera a sacar una nueva versión de su lector para Linux. El formato PDF se ha convertido en un standard de facto y si bien es cierto de que disponemos de alternativas para visualizar y crear documentos PDF, lo cierto es que el disponer del lector de Adobe nos proporciona una herramienta más para trabajar con documentos pdf.

**Lista de enlaces de este artículo:**

1.<ftp://ftp.adobe.com/pub/adobe/reader/unix/7x/7.0/enu/>

E-mail del autor: jordinitrox \_ARROBA\_ virtual-sub.org **Podrás encontrar este artículo e información adicional en: <http://bulma.net/body.phtml?nIdNoticia=2171>**

1/1